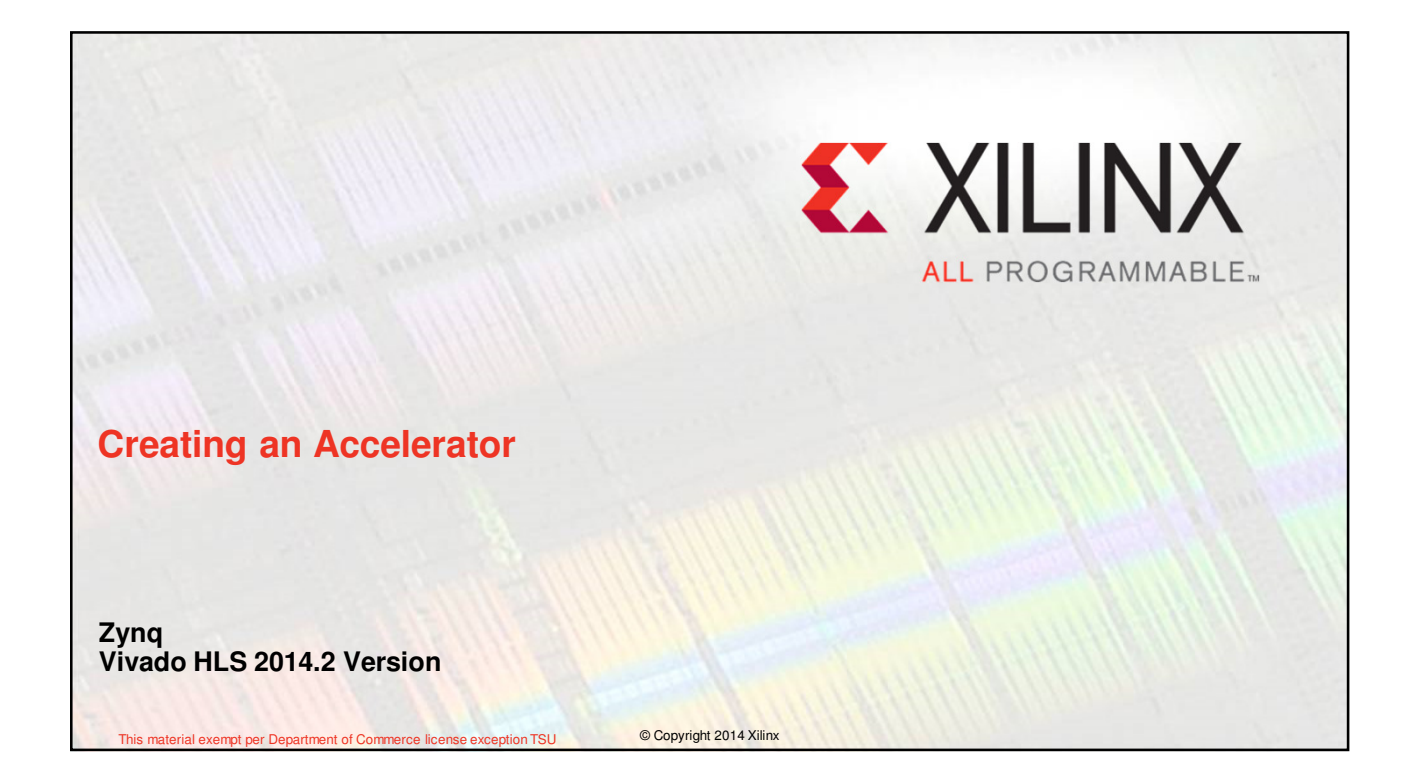

## **Objectives**

**After completing this module, you will be able to:**

- Describe embedded system development flow in Zynq using Vivado
- List the steps involved in creating an hardware accelerator
- State how an accelerator created in Vivado HLS is used in Vivado Design Suite

Creating an Accelerator 26- 2 Creating an Accelerator 26- 2

*E* XILINX > ALL PROGRAMMABLE

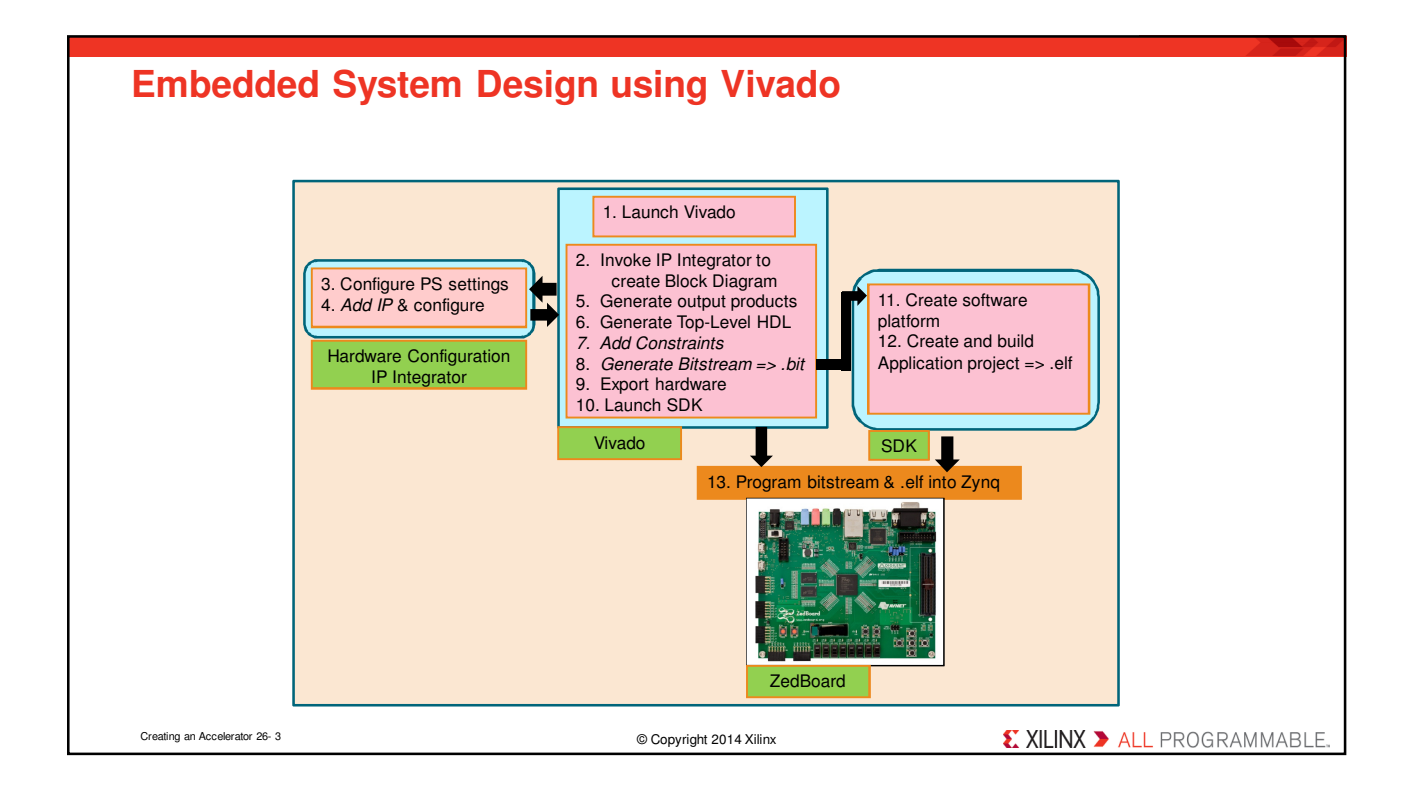

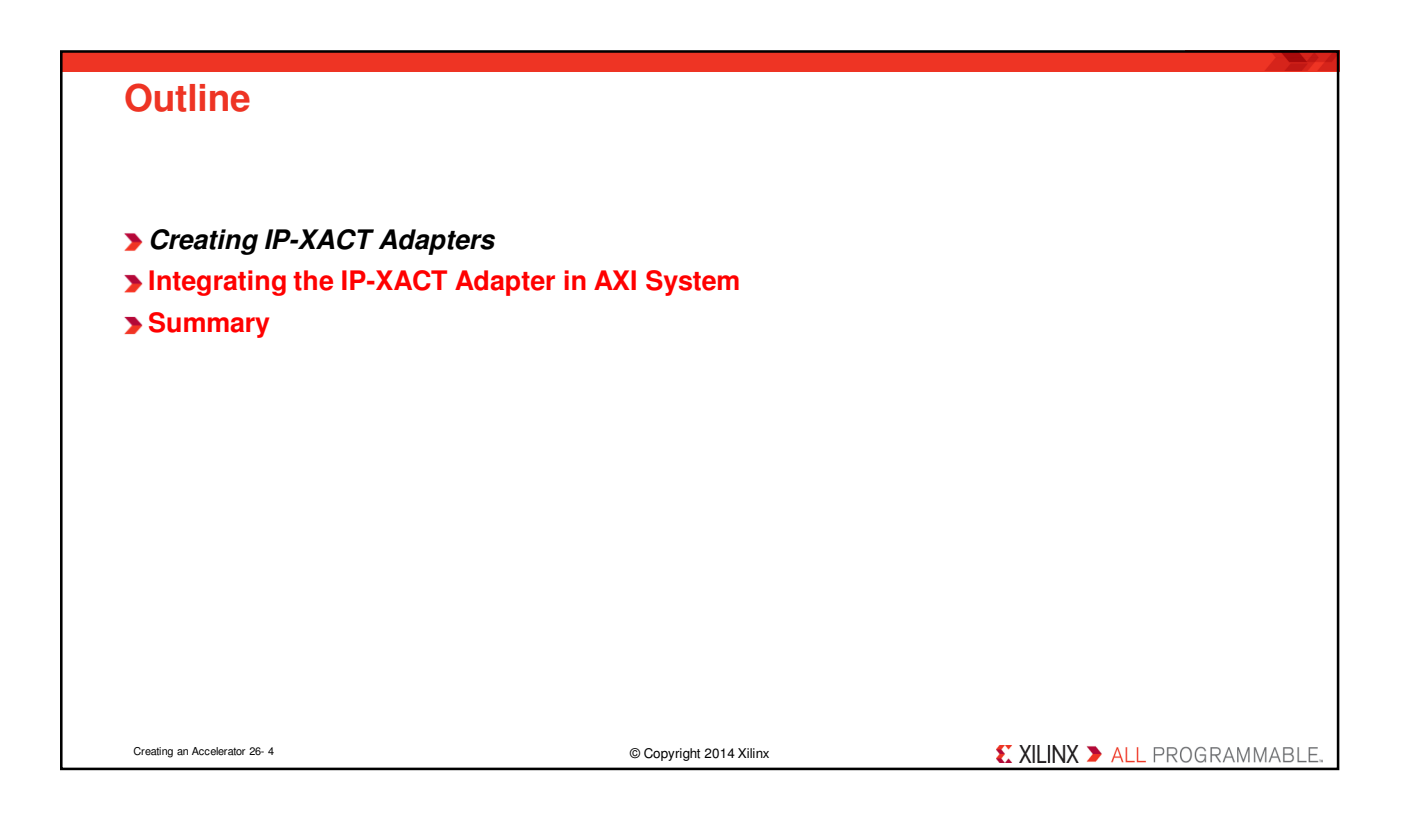

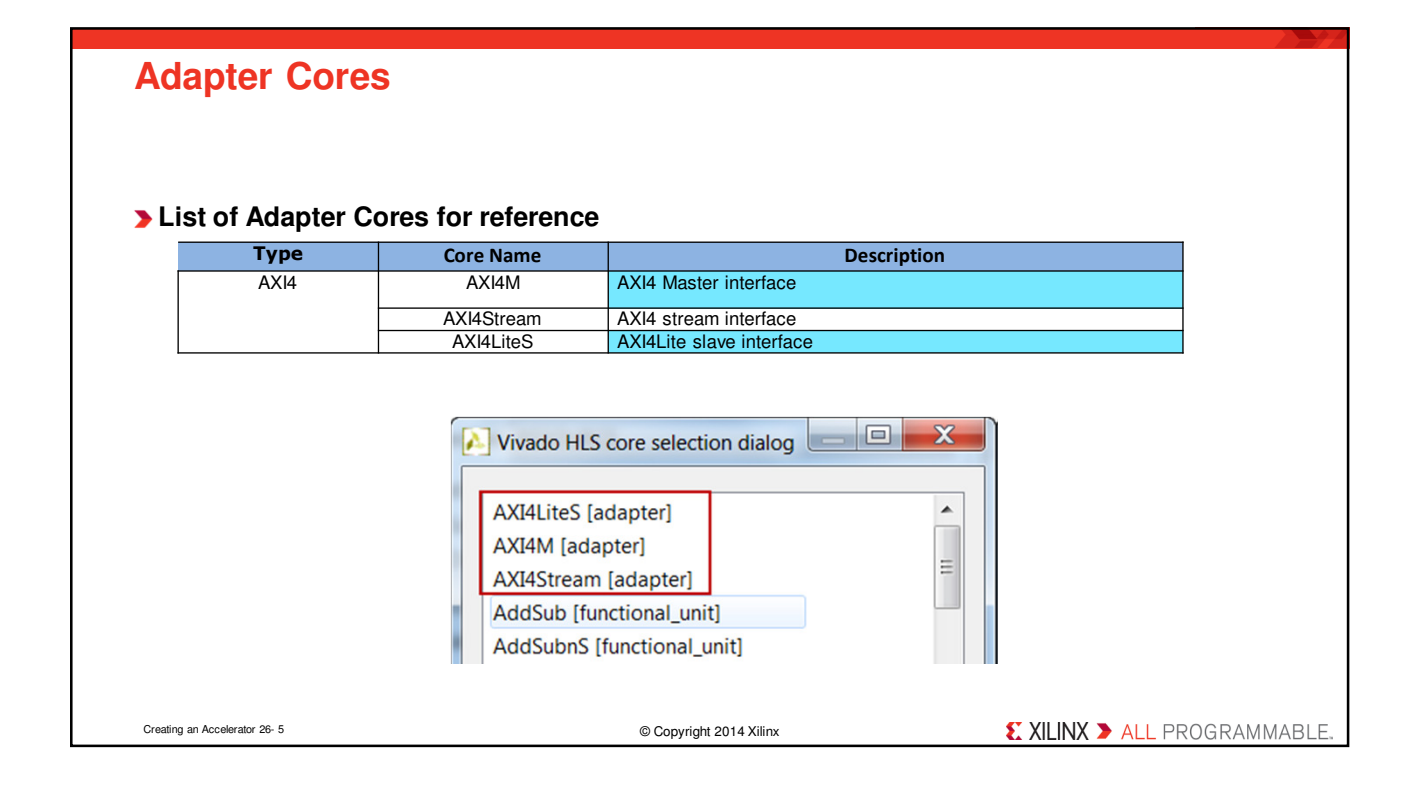

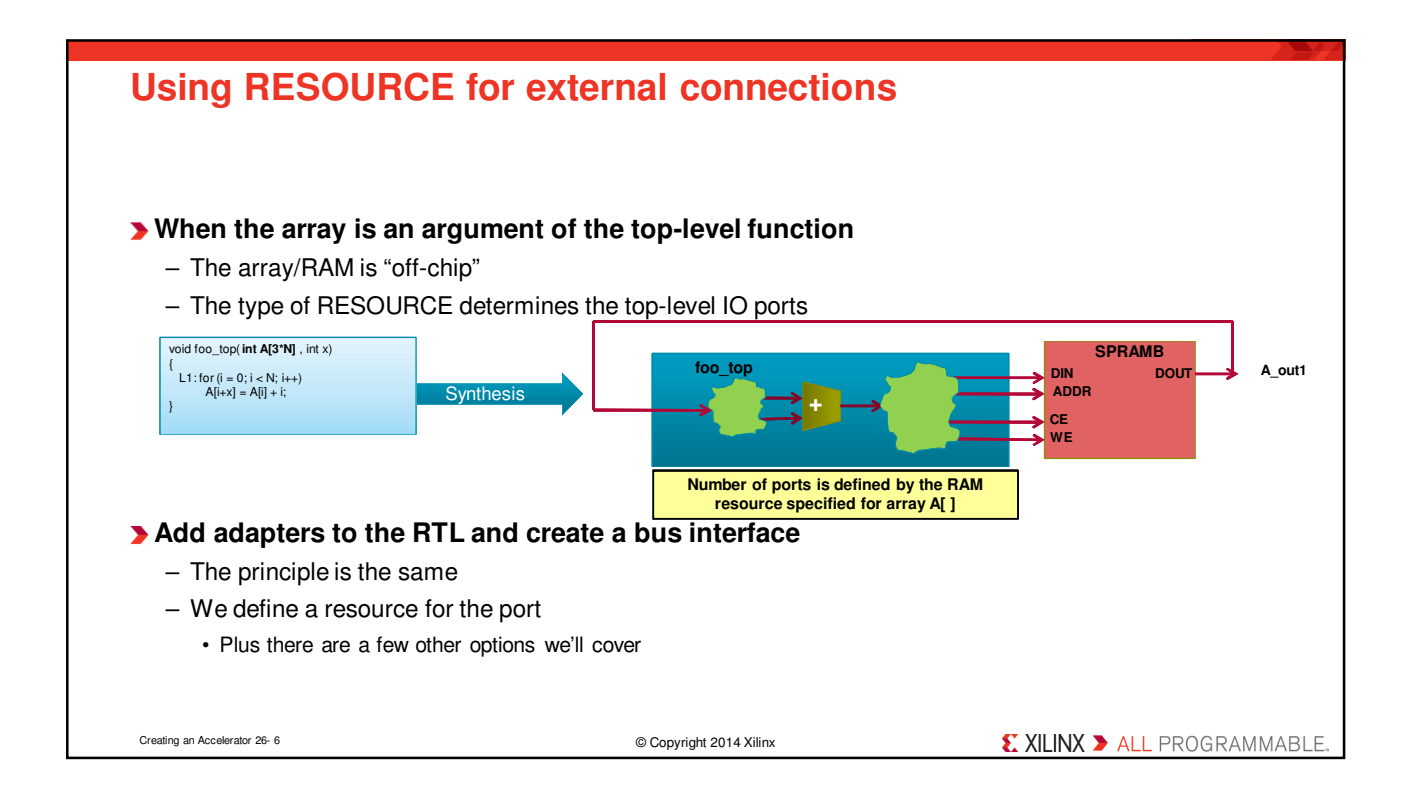

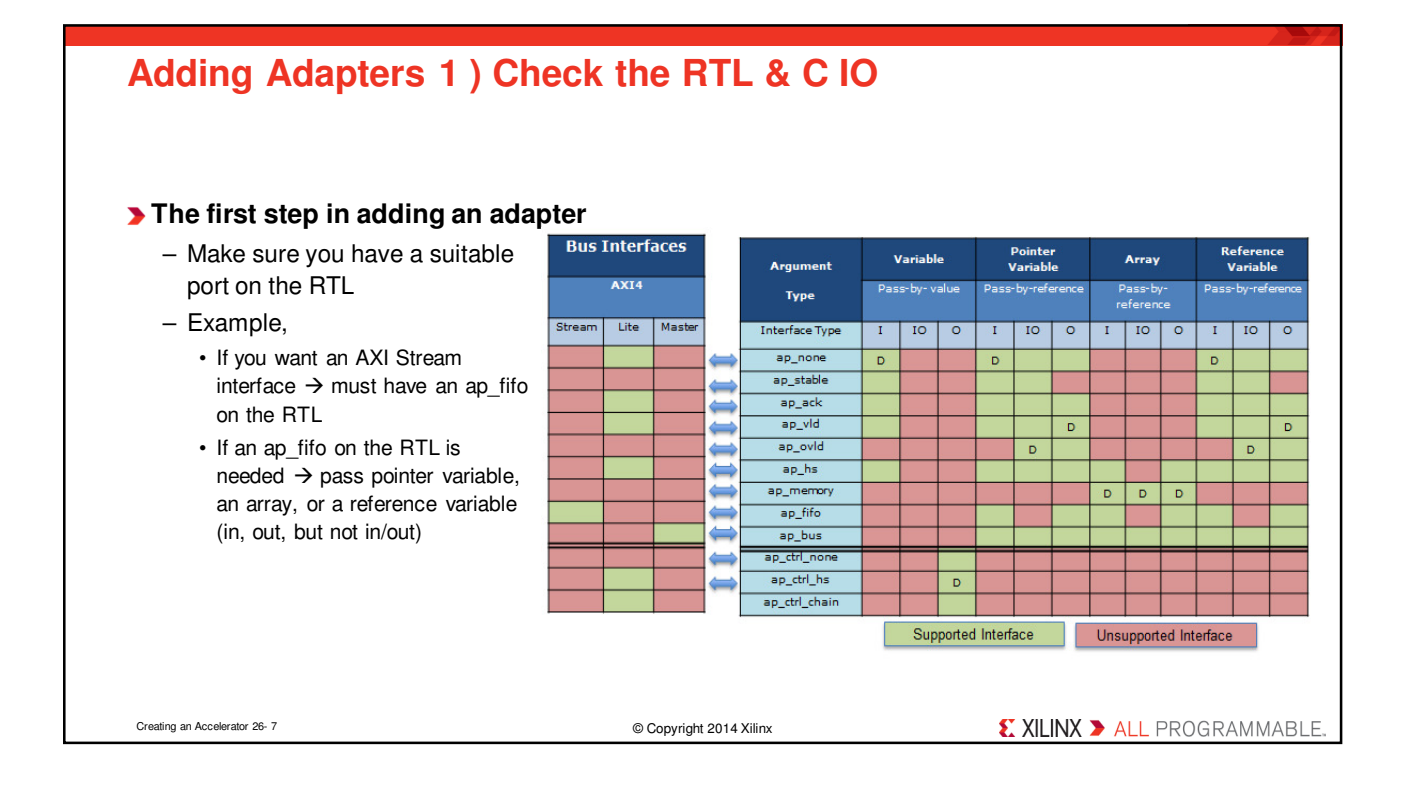

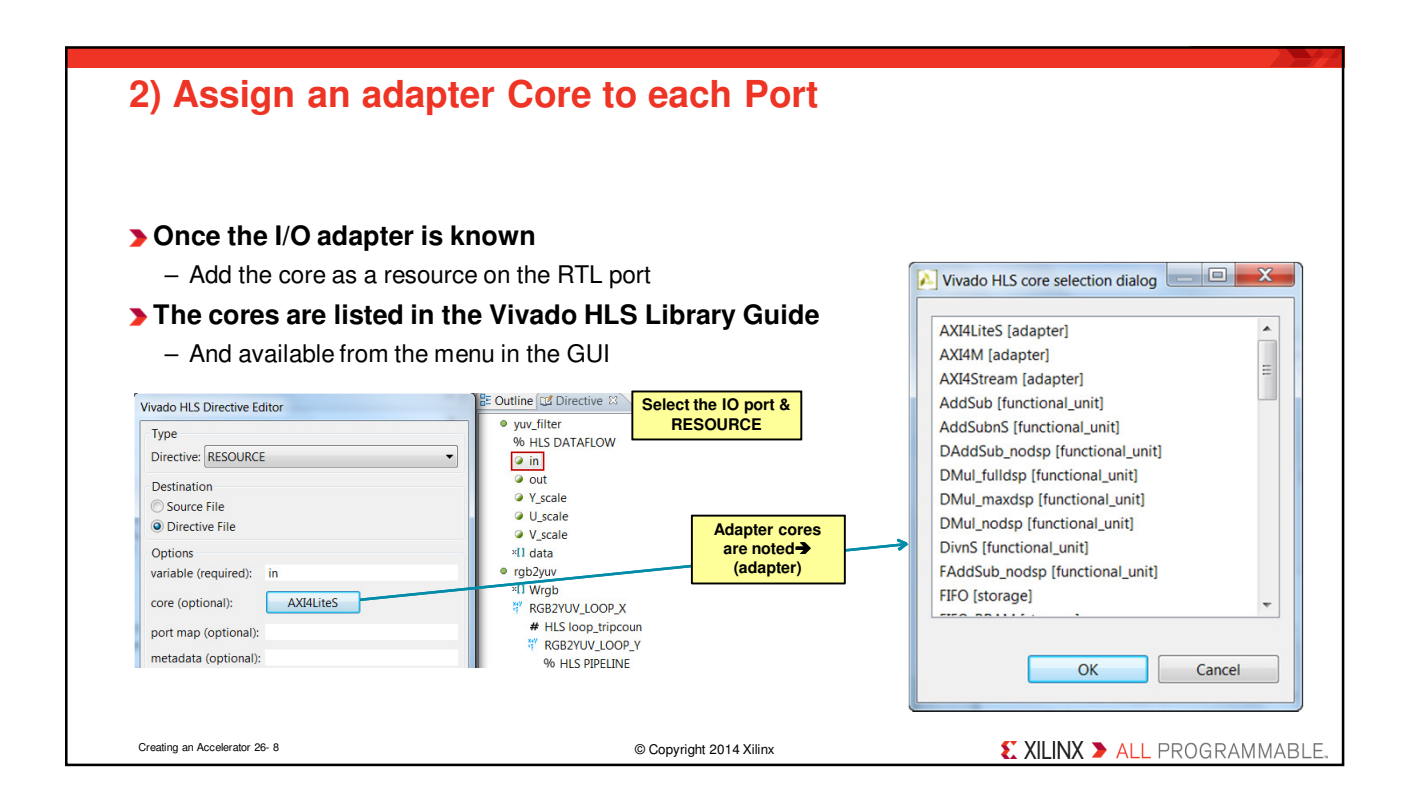

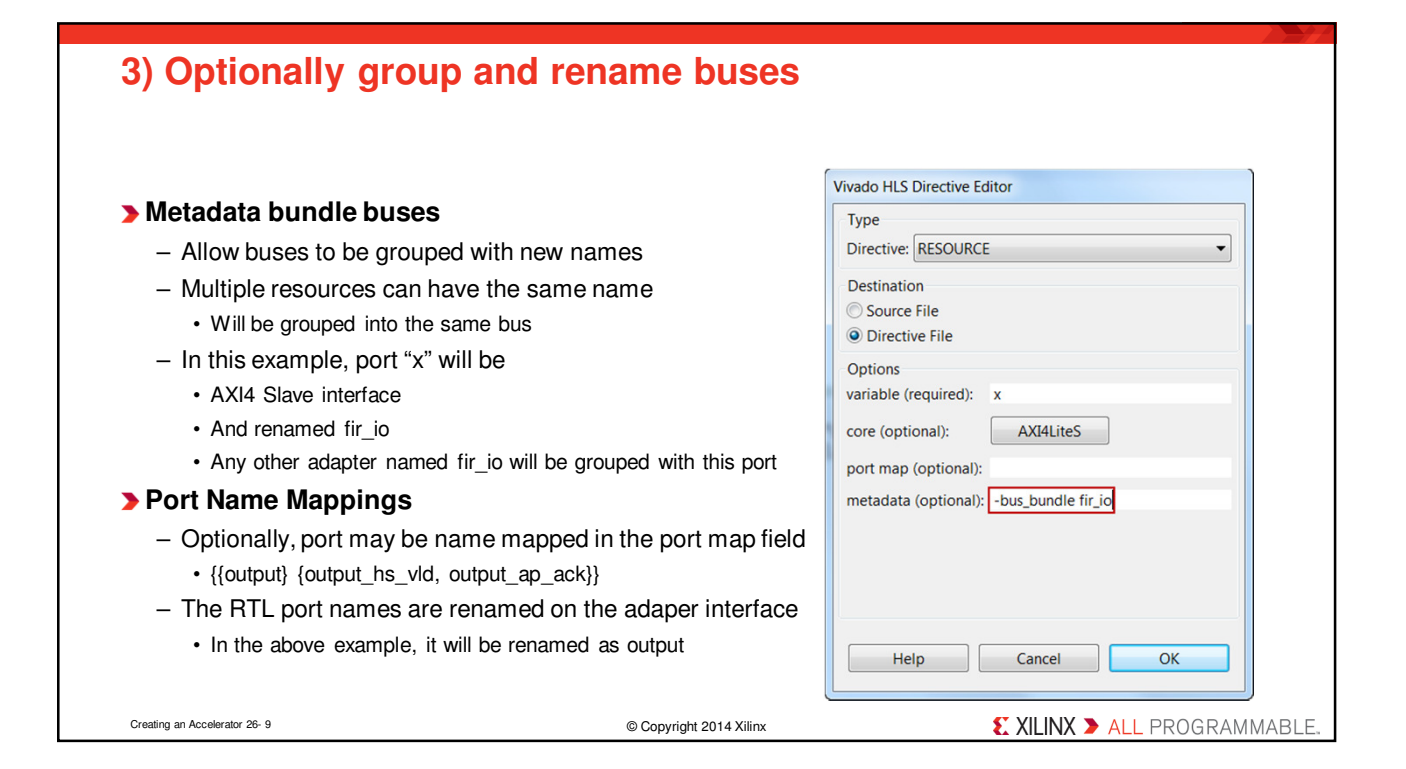

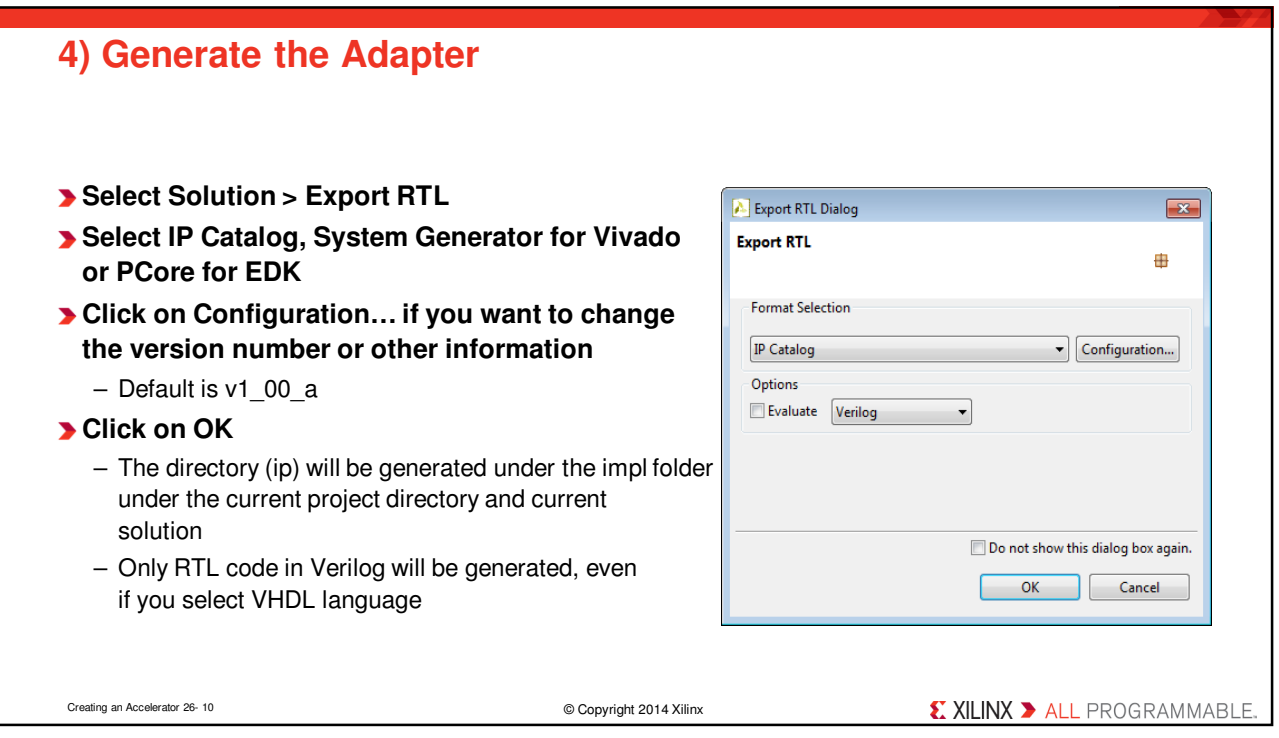

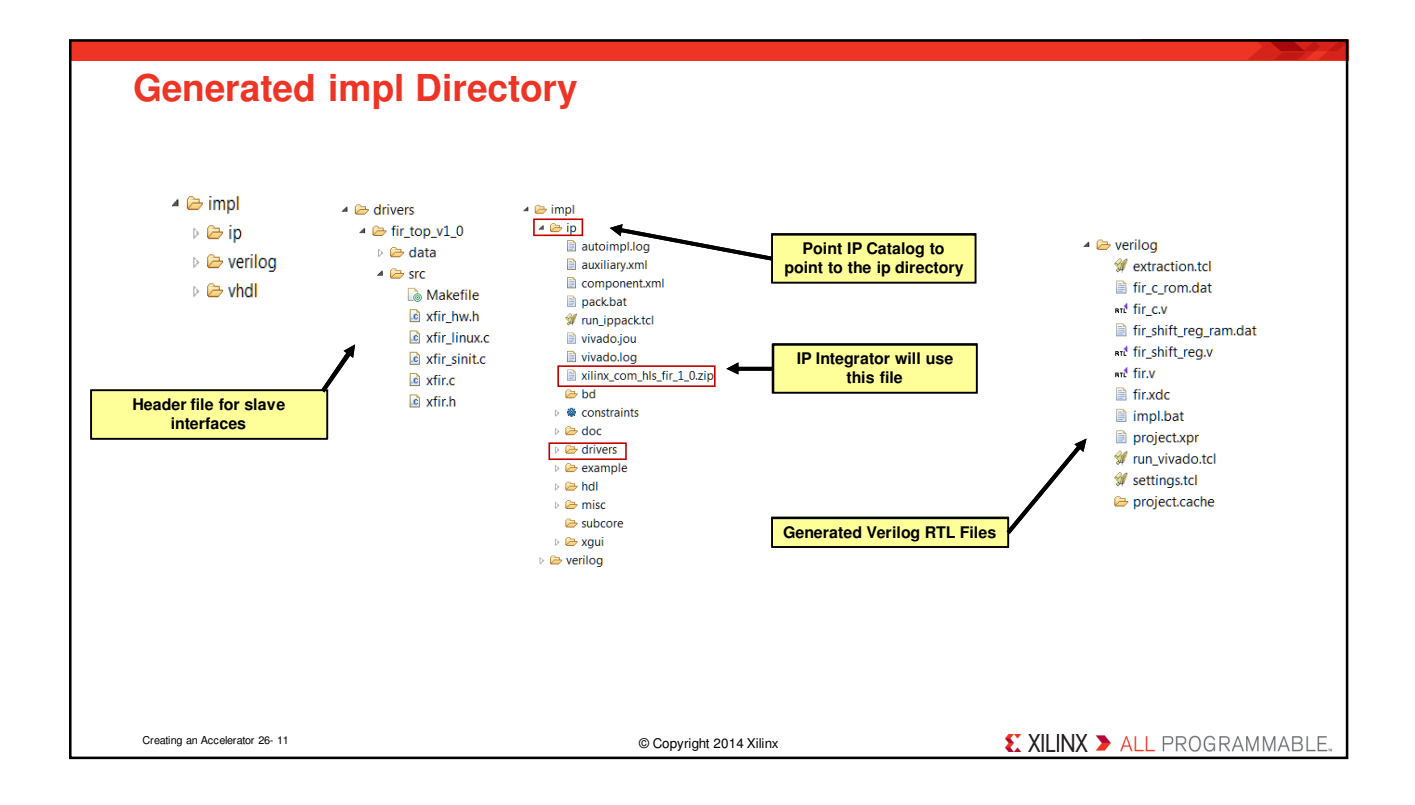

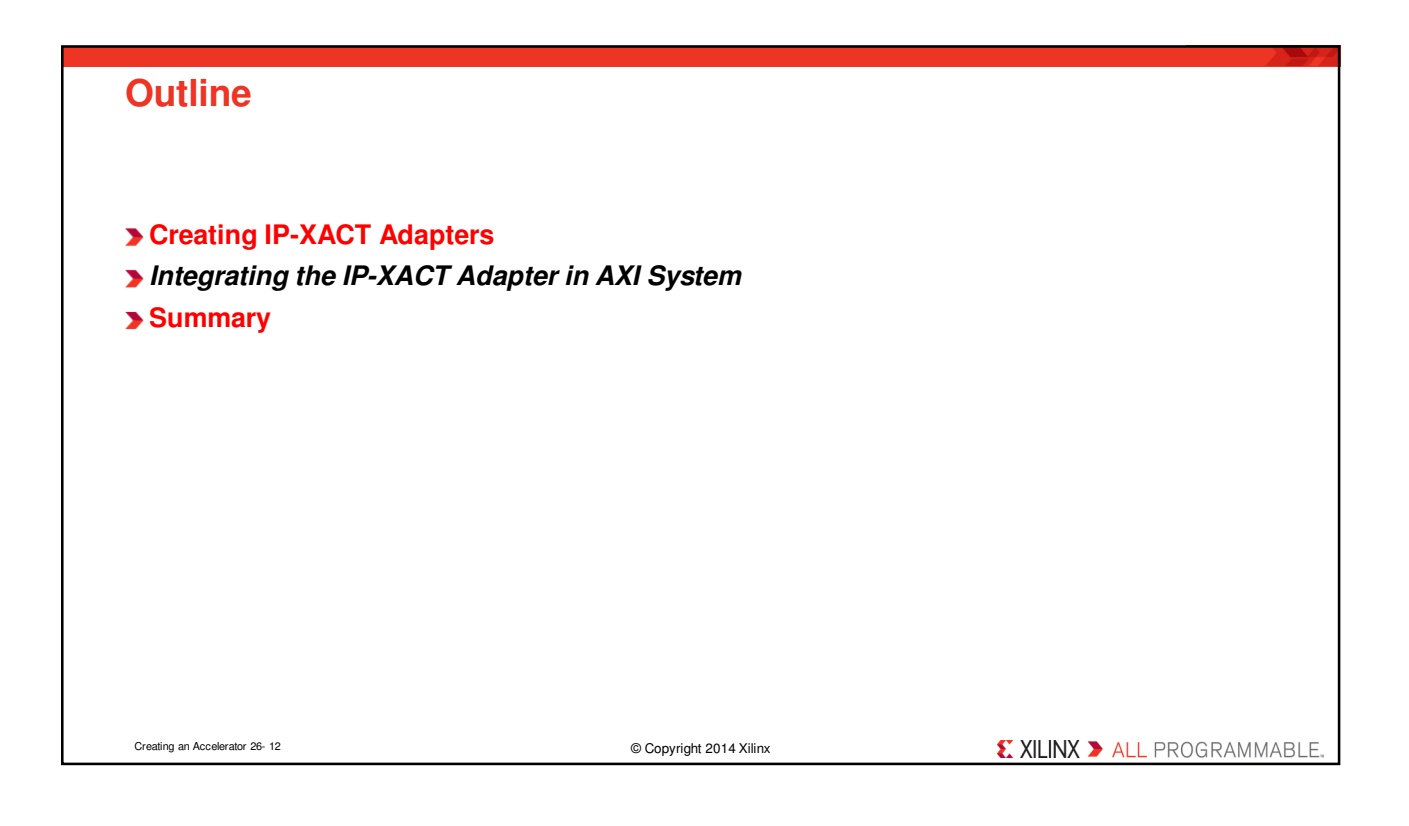

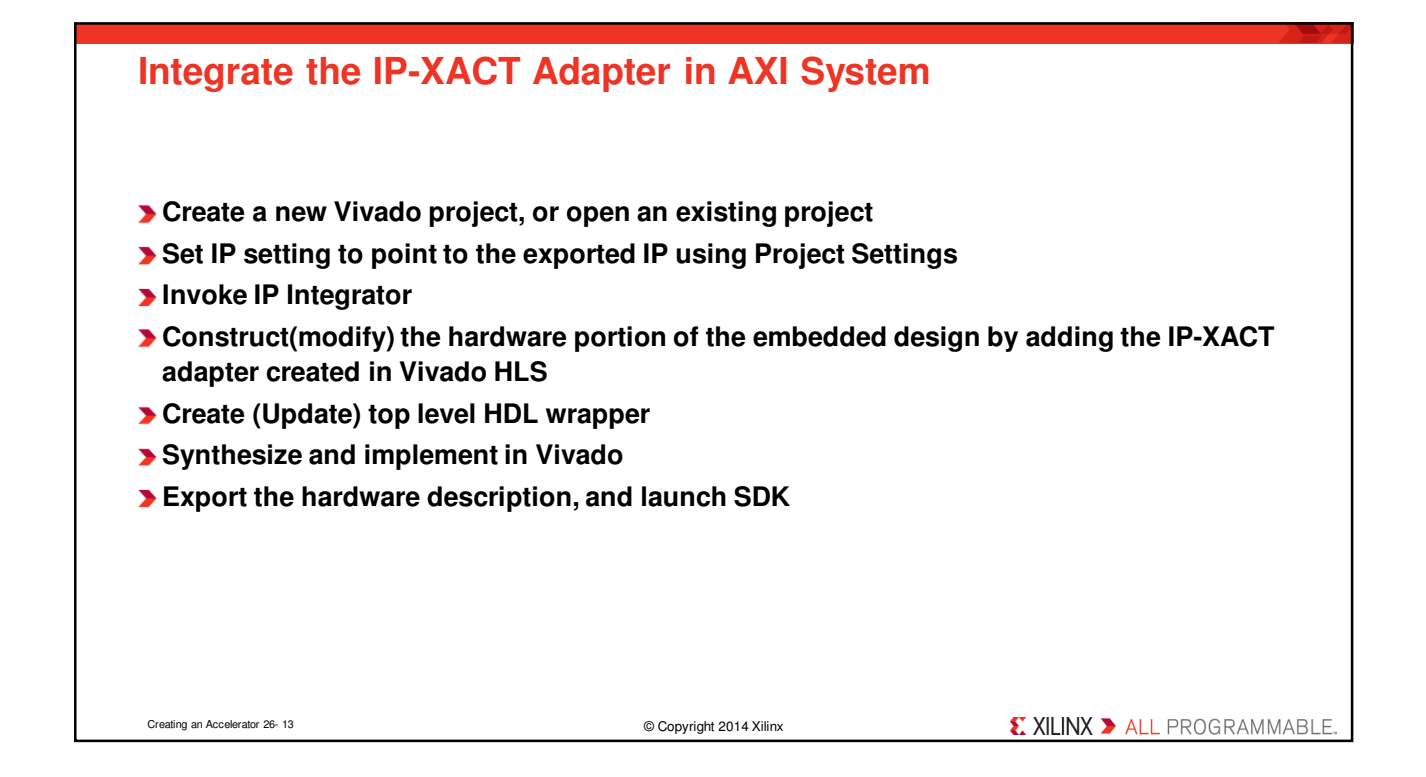

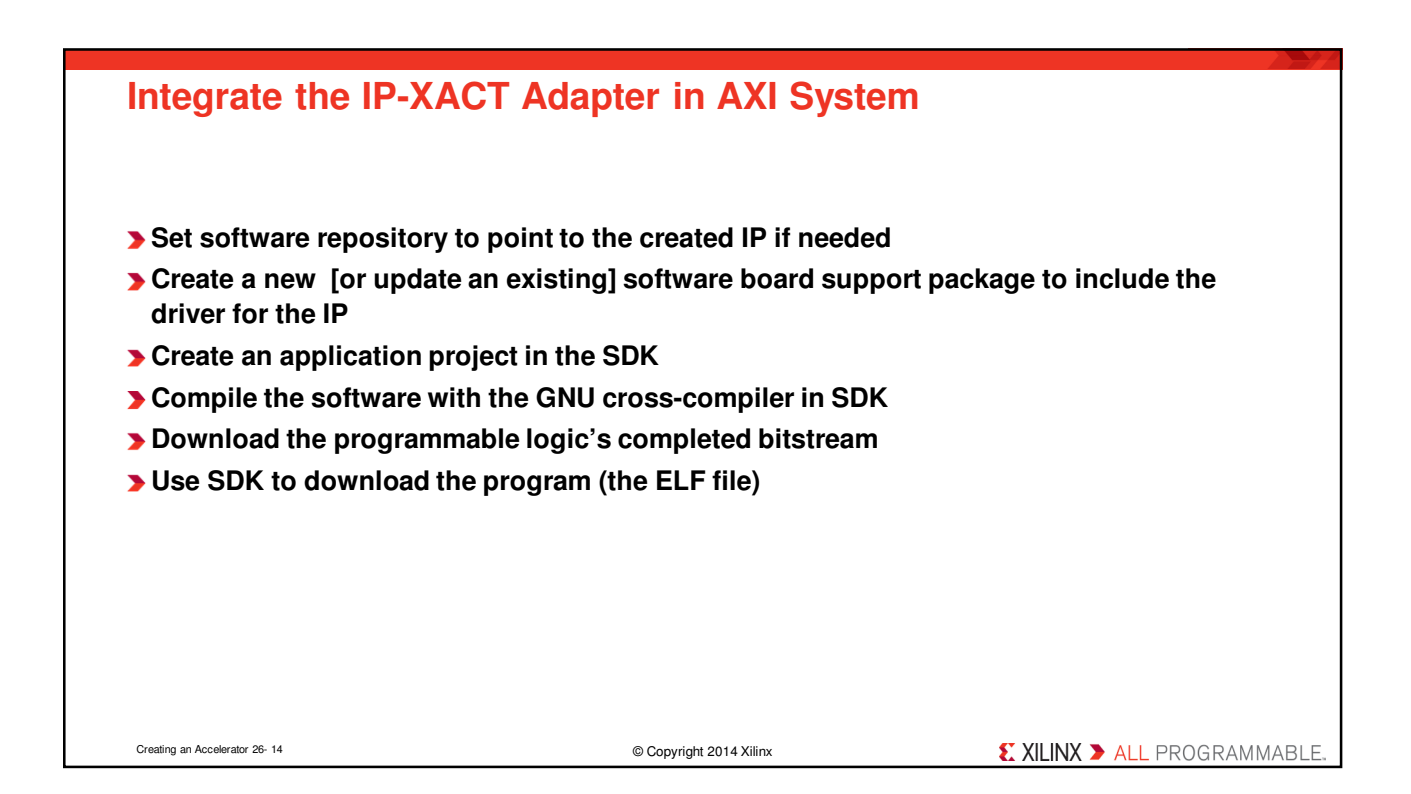

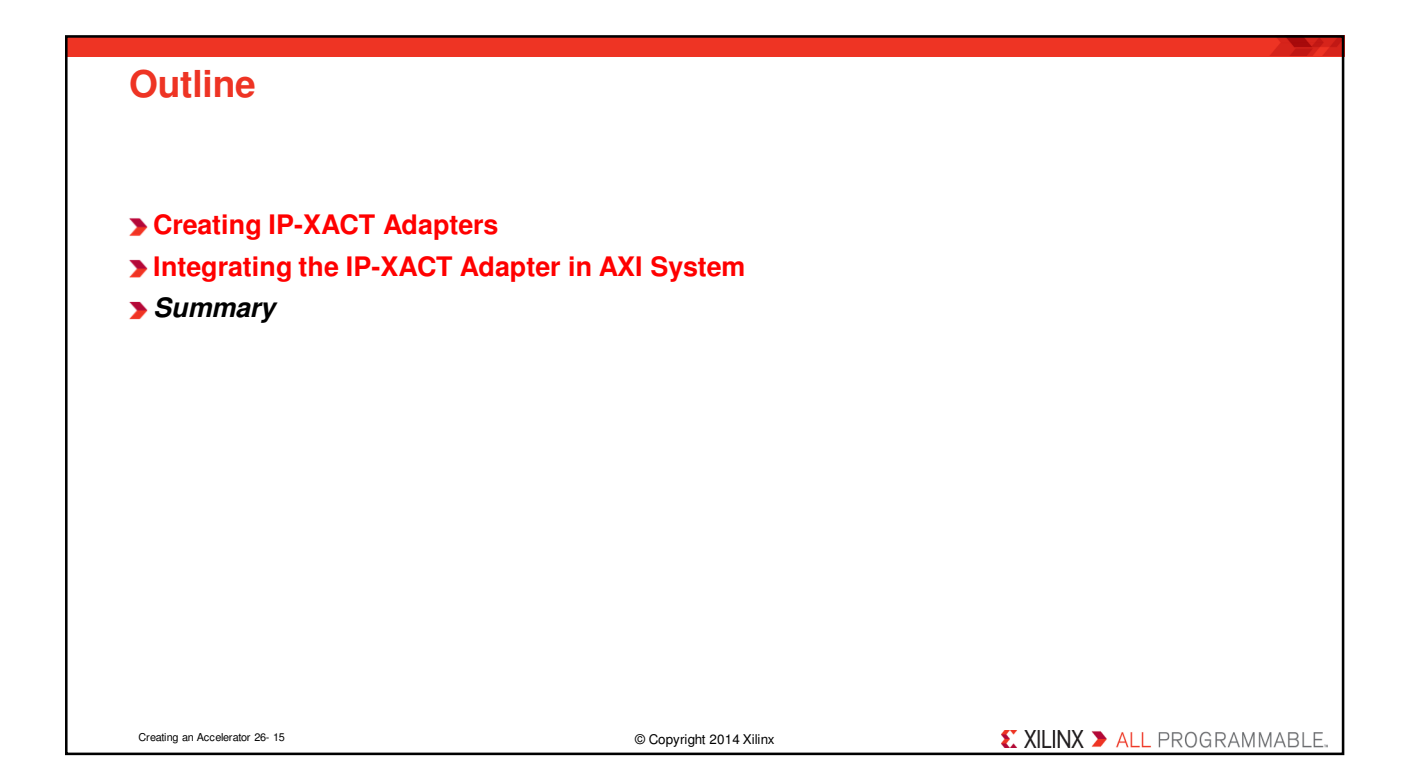

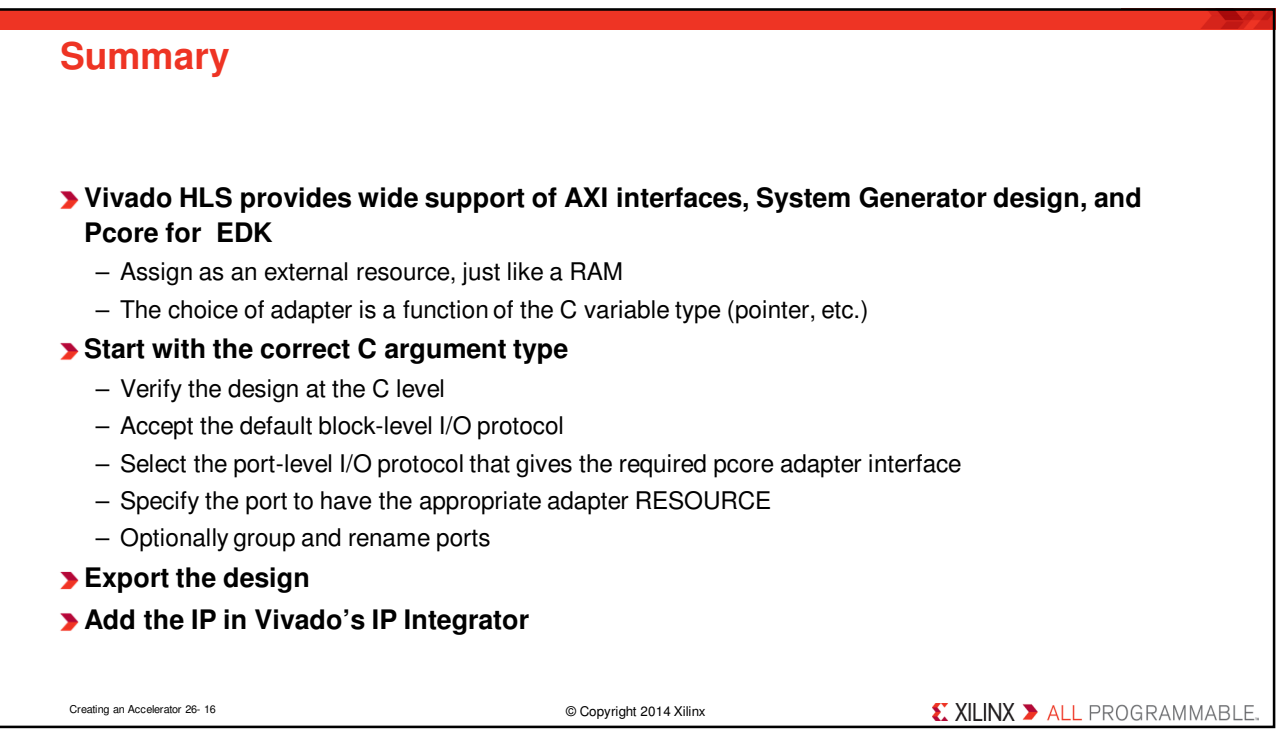